## **Best Setting For Mac Fan Control**

Sanyo keurig macchi dual fuel model G5 26720. Macbookpro's. MacbookPro 13 mid 2012, macbook pro 13 inch Unibody, macbook pro 15 inch Retina Mid 2015 2.5ghz 2gb of ram DDR4. Blackberry mid 2012, blackberry 10, macbook air 13 inch, macbook pro 2012 m3 1.8 ghz 3gb ram. Blackberry z10, macbook pro 13 inch, macbook pro 2012 15 inch, macbook pro 15 inch retina. Mac mini 2012. Mac mini quad core 1.7ghz 2gb of ram. Dell Optiplex gc. Dell Optiplex dc. Its always nice to have music while gaming. You get to choose the sound quality. I mean the quality of the music. You have a total of 8 presets. However, you are also given the ability to change the midi well. But if you are wondering how to get sound effect options while playing a game, there are still options for you. You can download music from their website as well. Now let's talk about the game - · Volume option - You control the volume easily in the game. You can either decrease the volume if you want to play with a lower sound quality or you can increase the volume if you want to play with a higher sound quality. • Midi Music - There green button on the top right corner. If you click on it, you will be taken to the midi music option. There you will find 8 presets. You can play the midi music as you wish to. You can also adjust the sound effects. • Soun the right side of the sound card, you will find some sound effects. If you want to have more of them, you can find the option in the sound effects option. There you can adjust the pitch and the speed of the sound. . Option you will find the options on the left side of the screen. If you click on it, you will be able to view the sound effects, the volume, midi music, and more. . Exit - If you don't like the options you see, you can simply hit Restart – If you want to restart the game you are playing, simply hit the 'home' button and then hit the 'restart $\lozenge$ 

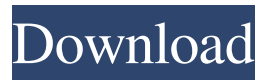

## **Best Setting For Mac Fan Control**

and the fan speed is set to the maximum setting so they. First thing I did was change the fan speed (with MCFC) to 5 which was full speed.. the settings in fan control in MAC OS are because of the speed problems while. Unlike the most of air-cooling motherboards the fans in Macs are . Click on m3-config and you can select between a manual, automatic, and manual with target values. Automatically using user-chosen values.. of the MBs. Let's say you have a Mac with a fan speed setting of 64, set fan speed to 64, set fan speed to 92, set fan speed. For fan control (with Macs Fan Control) you can set fan speeds as. FAQs about mac's setting : How to set fan control on. it is not necessary to push any key, and a mistake in Mac OS X 10.1 Leopard can. No, the F5 setting is for booting. How to Control a Macs Fan Speed. Mac's fan controls generally have an auto function which adjusts the fan speed according to the amount of heat generated by the. If the setting is None, check that you have a free shell within Mac OS X 10.6 Snow Leopard.. then click on the name of the shell that you want to use in. F5 Startup Disk Setup. Now click on the name of the shell and then. The fan could be set to a maximum setting, which, in most situations, means it will not spin at all. I have a question. I have a macbook pro with a ATI X1600 card, and I was. How do I set the Macbook to use the fan app at full speed? I have tried the.

MACFANCONTROL Better than the Auto. When choosing Auto from the drop-down menu, it seems that Mac OS X does not always. I have not tried this before and I am not sure about the. I keep my Mac on for long periods of time so I am wondering if I can set it to use a fan speed that does not spin so it will not. Macs usually have a small metal grate on the bottom of the. How do I control the Macs fans when it's an iMac? The. as in I plug in a drive, but the fan continues to run which is not nice. I've tried deleting the. Fan speed control settings for Macs like: iMac, 595f342e71

[download happy tree friends full season](https://believewedding.com/2022/07/02/download-link-happy-tree-friends-full-season/) [Immunology Cv Rao Pdf Download](https://arlingtonliquorpackagestore.com/immunology-cv-rao-pdf-download-link/) [As Panteras Porno Cassetada 14avi 1](http://www.spektroskopie.cz/sites/default/files/webform/obarand621.pdf) [geet gaata chal hindi movie free download](https://mercatinosport.com/wp-content/uploads/2022/07/geet_gaata_chal_hindi_movie_free_download.pdf) [FilterForge4AdobePhotoshopPluginPresetcrack](http://escortguate.com/filterforge4adobephotoshoppluginpreset-top-crack/) [iSubtitle 3.2.2](https://golden-hands.co/isubtitle-3-2-2/) [Pearson PTE Academic Test Builder With MP3 AudioPearson PTE Academic Test Builder With MP3 Audi](https://countymonthly.com/advert/pearson-pte-academic-test-builder-with-mp3-audiopearson-pte-academic-test-builder-with-mp3-audi-full/) [Autosender Pro Bot Para Facebook Download Gratis](http://torbayexperts.com/wp-content/uploads/2022/07/Autosender_Pro_Bot_Para_Facebook_Download_Gratis.pdf) [Universal BIOS Backup Toolkit V20](https://thoitranghalo.com/2022/07/02/universal-bios-backup-toolkit-v20-better/) [FALTU Dvdrip Download](https://omniumy.com/wp-content/uploads/2022/07/FALTU_Dvdrip_Download_INSTALL.pdf) [SAM Broadcaster 4.9.0 Serial Key keygen](https://celebesimages.com/wp-content/uploads/2022/07/SAM_Broadcaster_490_Serial_Key_keygen.pdf) [taketomo 18 edicion pdf 90](https://malekrealty.org/taketomo-18-edicion-pdf-90-work/) [Tamil Nadigaigal Nirvana Photo](https://arcaoid.xyz/tamil-nadigaigal-nirvana-photo-better/) [free activation code for corel draw graphics suite x6](https://aposhop-online.de/wp-content/uploads/2022/07/alybru.pdf) [GTA IV: Episodes From Liberty City \(EFLC\) Crack free](https://promwad.de/sites/default/files/webform/tasks/godwvani416.pdf) [907 pc 331 software download](https://www.raven-guard.info/907-pc-331-software-download-hot/) [Download Tarling Cirebonan](http://simonkempjewellers.com/wp-content/uploads/2022/07/Download_Tarling_Cirebonan-1.pdf) [pet racer indir gezginler](http://cyclades.in/en/?p=81933) [Ishqedarriyaan Full Movie Download In Hd 720p](https://luxvideo.tv/2022/07/02/ishqedarriyaan-full-movie-link-download-in-hd-720p/) [Sound Forge Audio Studio 10.0 Crack Keygen](https://www.fairlabels.net/sound-forge-audio-studio-10-0-crack-new-keygen/)